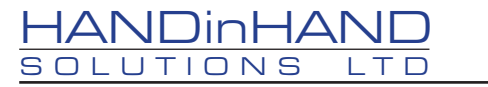

## HANDinHAND Solutions Ltd presents The Virtual Basketball Scoreboard

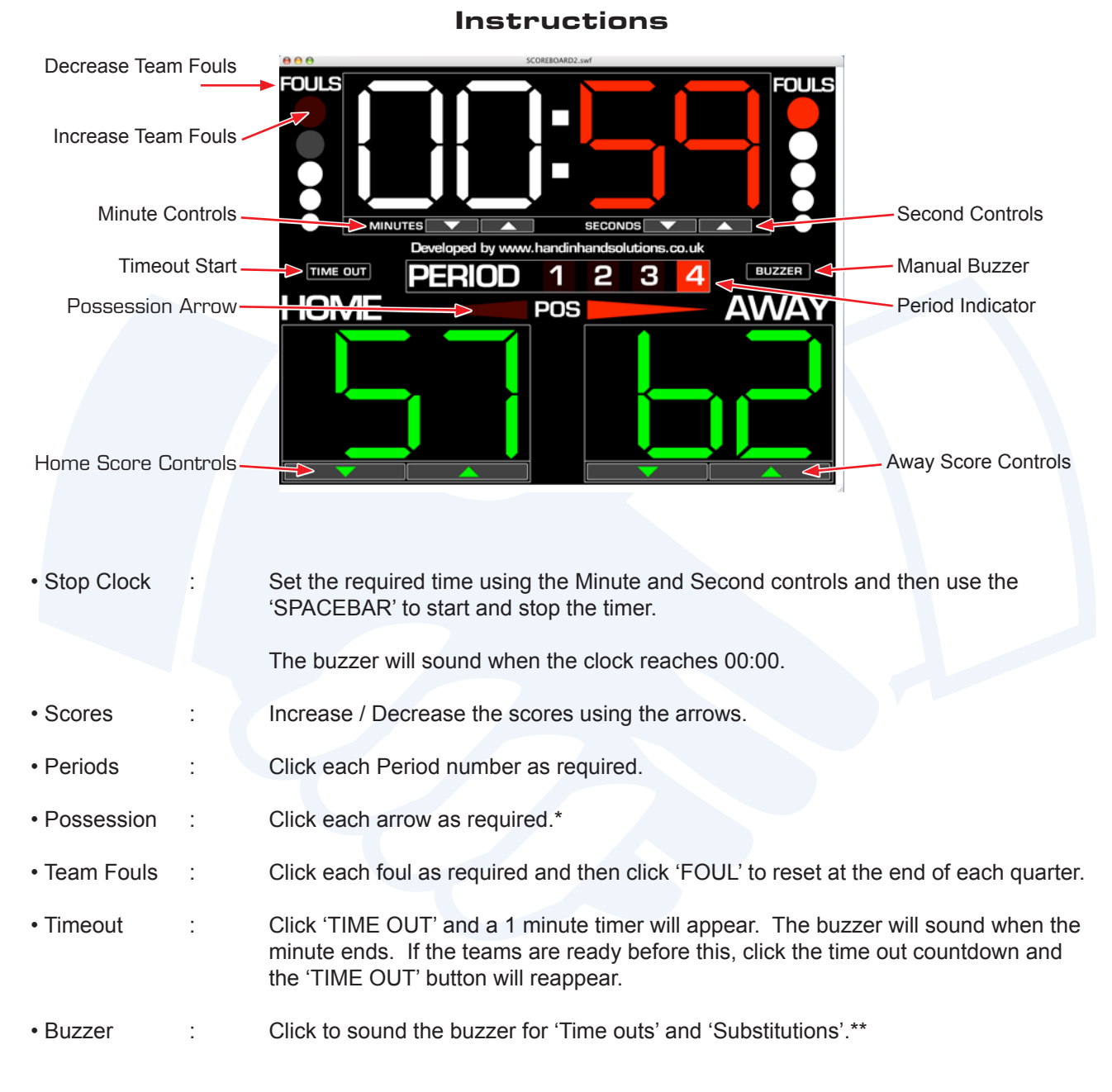

## **Recommendations**

This scoreboard should be used with at least a 19" monitor so that it is visible within a sports hall or similar location.

\* Depending on how the displays are set up, it may be necessary to reverse the possession arrow so that the players and officials can see the correct direction.

\*\* A pair of suitably powerful speakers should also be used so that the buzzer is clearly audible.

www.handinhandsolutions.co.uk